# **Answer Key Mapping The Ocean Floor**

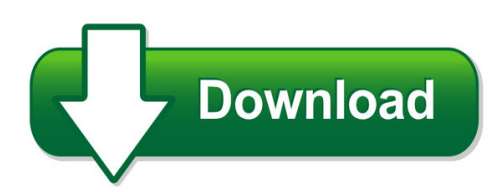

We have made it easy for you to find a PDF Ebooks without any digging. And by having access to our ebooks online or by storing it on your computer, you have convenient answers with answer key mapping the ocean floor. To get started finding answer key mapping the ocean floor, you are right to find our website which has a comprehensive collection of manuals listed.

Our library is the biggest of these that have literally hundreds of thousands of different products represented. You will also see that there are specific sites catered to different product types or categories, brands or niches related with answer key mapping the ocean floor. So depending on what exactly you are searching, you will be able to choose ebooks to suit your own need Need to access completely for **Ebook PDF answer key mapping the ocean floor**?

ebook download for mobile, ebooks download novels, ebooks library, book spot, books online to read, ebook download sites without registration, ebooks download for android, ebooks for android, ebooks for ipad, ebooks for kindle, ebooks online, ebooks pdf, epub ebooks, online books download, online library novels, online public library, read books online free no download full book, read entire books online, read full length books online, read popular books online.

Document about Answer Key Mapping The Ocean Floor is available on print and digital edition. This pdf ebook is one of digital edition of Answer Key Mapping The Ocean Floor that can be search along internet in google, bing, yahoo and other mayor seach engine. This special edition completed with other document such as :

## **Stakeholder Mapping - Home | Bsr**

bsr | stakeholder mapping 1 introduction stakeholder mapping is step 2 in the bsr five-step approach to stakeholder engagement. mapping is an important step to understanding who your key

## **Alternative Assessment Answer Key - Classzone**

mcdougal littell earth science alternative assessment answers

# **2019 Goals Mapping - Pages.tonyrobbins.com**

what are 3 ways you can enrich your life in the next year? think about skills you want to master, characteristics you want to develop, relationships you want to cultivate or deepen, and how you want to improve your health, advance your career and

#### **Getting Results - Ascd**

association for supervision and curriculum development alexandria, virginia usa getting results with curriculum mapping facilitator's guide

#### **Using Strategy Mapping To Drive Performance - Cima**

using strategy maps to drive performance 5 one suggests that strategy maps are the complete answer to strategy execution,they are a promising solution to the compelling need for better

#### **A Guide To - Touchpointdashboard.com**

mapping framework: map identify your mapping method, team & ingredients. involve key stakeholders: remember, mapping should always be collaborative. get everyone on the same page from the very beginning. here are a few ways to involve key stakeholders:

#### **Mapping A Route Toward Differentiated Instruction // Carol ...**

september 1999 september 1999 | volume 57 | number 1 personalized learning pages 12-16 mapping a route toward differentiated instruction even though students may learn in many ways, the essential

#### **How Do I Use It? Process Mapping (is Or Current State)**

making better joe kilbride, kilbride consulting, inc. excerpt from chapter 6: making improvements process mapping ("is" or current state) what is it? a method used to document the sequence of linked

#### **Polarity Management - Summary - Jpr**

june, 1998 polarity management associates 16 conclusion

## **Ic3 Gs5 Key Applications Student Workbook-1**

7 | introduction ic gs5: key applications project workbook intermediate training model the intermediate training model offers students additional training materials and activities which allows for better

#### **Understanding And Reducing Angry Feelings**

based on . tcu mapping-enhanced counseling. manuals for adaptive treatment. as included in nrepp. understanding and reducing. angry feelings. a collection of materials for leading counseling sessions

#### **Functional Skills: Mathematics – Content Mapping Edexcel**

3 13. read and record time in common date formats, and read time displayed on analogue clocks in hours, half hours and quarter hours, and understand hours

#### **K-12 Student Standards For English Language Arts**

3 . k-12 louisiana student standards for english language arts: introduction. standard coding. there are three parts to a louisiana student standard code for ela and literacy, and each part is separated by periods

#### **Multiple Choice Exams - Wiu**

www.learningcommons.uoguelph.ca 2. find your approach to studying if you ask experienced, successful students for their advice on how to prepare for multiple choice exams (as we did in

#### **Msci Esg Ratings Methodology**

msci april 2018 esg ratings methodology msci esg ratings methodology executive summary msci esg research april 2018 2018 msci inc.

## **Jon Hellin And Madelon Meijer, November 2006 - Fao.org**

guidelines for value chain analysis – jon hellin and madelon meijer 4 2. mapping the market 2.1 what is a value chain? the first step in mapping the market is to delineate the value chain.

#### **Lesson 3 - Planet Health**

71 lesson 3 food power balanced diet theme in this lesson students read an article on nutrition and apply the information contained in the article to categorize foods and plan menus.

#### **Ten Characteristics Of A Good Kpi - Gerke**

copyright 2007 gerke & associates ten characteristics of a good kpi there's a lot of talk these days about key performance indicators (kpis).

## **Unit 10: Monitoring And Evaluation - Food And Agriculture ...**

unit ten: monitoring and evaluation unit information 1 unit overview 1 unit aims 1 unit learning outcomes 1 key readings 2 further readings 3

#### **Gre Tunneling Over Ipsec - Pearsoncmg.com**

328 chapter 14: gre tunneling over ipsec 1. what is the minimum amount of additional header that gre adds to a packet? a. 16 bytes b. 20 bytes c. 24 bytes d. 36 bytes e. 48 bytes 2. which of the following are valid options in a gre header (select all that apply)?

## **Isabel Vogel For The Uk Department Of International ...**

0 isabel vogel for the uk department of international development review of the use of 'theory of change' in international development review report

## **Improving The Insurance Claims Management Process**

improving the insurance claims management process march 2012 grabbing hurricane irene by the tail 6 where exposures are located and the specifi c path of the

## **Active Learning Methodologies - Pdst**

success criteria success criteria describe, in specific terms and in language meaningfuland easily understandable to students, what successful attainment of the learning outcomes looks like.

#### **Global Perspectives On Responsible Investing - Aon.com**

6 global perspectives on responsible investing key findings when asked how their organizations felt about responsible investing, respondent answers grouped into a typical bell curve, with five percent indicating ri is mission

## **Chapter 10 - Risk Assessment Techniques - Techtarget**

security scanning tools are very common. many will focus on general operating system and commercial application vulnerabilities, but others specialize in mapping

## **Cultural And Linguistic Diversity: Implications For ...**

table of contents part i – essential tool overview 1 introduction 1 key questions 2 intended audience 2 how this essential tool is organized 2

## **Principles Of Learning And Teaching: Grades 7–12 Study ...**

the praxisstudy companion 5 step 1: learn about your test 1. learn about your test learn about the specific test you will be taking principles of learning and teaching: grades 7–12 (5624)

## **Comptia Network+ N10-006 Cert Guide, Deluxe Edition**

800 east 96th street indianapolis, indiana 46240 usa comptia network+ n10-006 cert guide deluxe edition book authors: keith barker, ccie no. 6783 kevin wallace, ccie no. 7945

## **Flashwave 4100 Es Micro Packet Optical Networking Platform**

1 flashwave4100 es micro packet optical networking platform shaping tomorrow with you the flashwave 4100 es micro packet optical networking platform (packet onp) is ideal for ethernet and tdm access

## **Understanding The Task - Health And Safety Executive**

understanding the task. identifying the potential for human failure in preventing an accident or exposure to substances hazardous to health requires having a thorough understanding of the task

# **Digitalization In Industrial Products - Ey**

contents 1. foreword 3 2. introduction5 3. challenges in the sector 6 4. our take on digital 8 5 digital enterprise strategy 12 client cases 13 6.

## **Reading/language Arts Benchmarks Grade: 6**

reading/language arts benchmarks grade: 6 strand: reading process standard 5: fluency the student demonstrates the ability to read grade level text orally with accuracy, appropriate rate, and

# **Sd By Ei5di - Free Hf Contest Logger**

sd by ei5di - free hf contest logger sd is fast, simple and effective. it is written for contesters, not for it specialists. its contest logs are standard text files that look like cabrillo.

## **Developing An Effective Evaluation Plan**

developing an effective evaluation plan setting the course for effective program evaluation

## **Plan The Work - Orgwise**

plan the work strategic communication planning for not-for-profit organizations

#### **Circular - Sebi.gov.in**

page 3 of 15 annexure-1 amendments to listing agreement 1. a new clause 55 shall be inserted to read as under, viz., "listed entities shall submit, as part of their annual reports, business responsibility reports, describing the initiatives taken by them from an environmental, social and

## **How W E Became Posthuman - Georgetown University**

n. katherine hayles is professor of english atthe university of california, los angeles. she holds degrees in both chemistry and english. she is the author of the cosmic web: scientific field models and literary strategies in the twentieth century

## **Using The Analytic Hierarchy Process For Decision Making ...**

some challenges in using the ahp in engineering applications 3 (1990). the first step in the ahp is the estimation of the pertinent data. that is, the estimation of the a ij and w j values of the decision matrix.